## **Setting up peer feedback with peergrade.io**

Peergrade.io provides an easy way to set up and structure the peer feedback process. You can log in with your SDU username and password. Please note that any technical issues may be helped by switching browsers (Chrome usually works well).

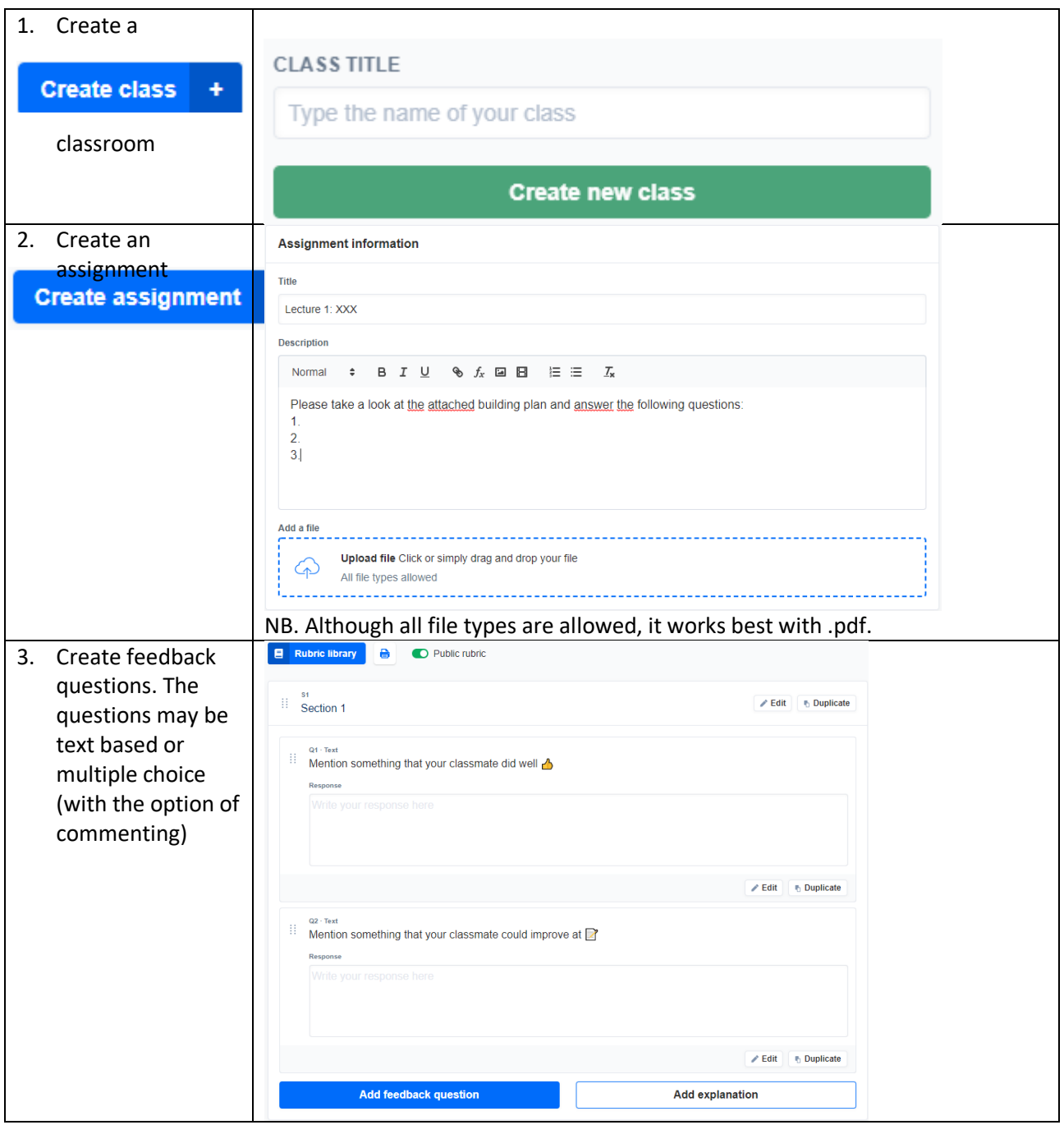

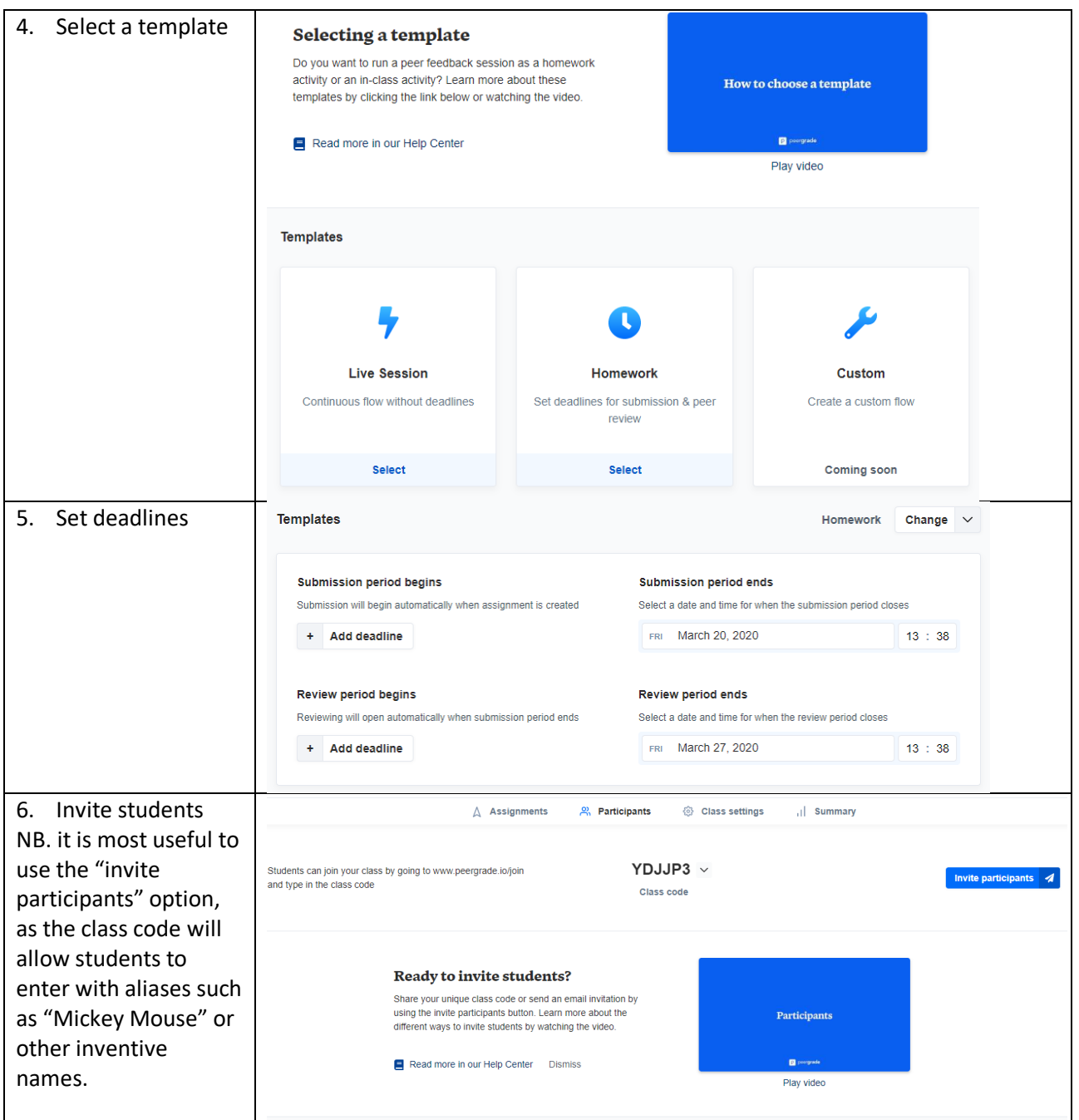